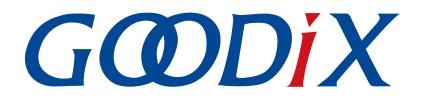

# **GR55xx IAR User Manual**

Version: 1.1

Release Date: 2021-06-26

Shenzhen Goodix Technology Co., Ltd.

#### Copyright © 2021 Shenzhen Goodix Technology Co., Ltd. All rights reserved.

Any excerption, backup, modification, translation, transmission or commercial use of this document or any portion of this document, in any form or by any means, without the prior written consent of Shenzhen Goodix Technology Co., Ltd is prohibited.

#### **Trademarks and Permissions**

**GODIX** and other Goodix trademarks are trademarks of Shenzhen Goodix Technology Co., Ltd. All other trademarks and trade names mentioned in this document are the property of their respective holders.

#### Disclaimer

Information contained in this document is intended for your convenience only and is subject to change without prior notice. It is your responsibility to ensure its application complies with technical specifications.

Shenzhen Goodix Technology Co., Ltd. (hereafter referred to as "Goodix") makes no representation or guarantee for this information, express or implied, oral or written, statutory or otherwise, including but not limited to representation or guarantee for its application, quality, performance, merchantability or fitness for a particular purpose. Goodix shall assume no responsibility for this information and relevant consequences arising out of the use of such information.

Without written consent of Goodix, it is prohibited to use Goodix products as critical components in any life support system. Under the protection of Goodix intellectual property rights, no license may be transferred implicitly or by any other means.

#### Shenzhen Goodix Technology Co., Ltd.

Headquarters: 2F. & 13F., Tower B, Tengfei Industrial Building, Futian Free Trade Zone, Shenzhen, China

TEL: +86-755-33338828 FAX: +86-755-33338099

Website: www.goodix.com

## Preface

#### Purpose

This document introduces methods to develop and to debug GR55xx Bluetooth Low Energy (Bluetooth LE) applications based on IAR Embedded Workbench IDE, to help users quickly get started with secondary development of GR55xx SDK applications.

#### Audience

This document is intended for:

- GR55xx user
- GR55xx developer
- GR55xx tester
- Hobbyist developer
- Technical writer

#### **Release Notes**

This document is the second release of *GR55xx IAR User Manual*, corresponding to GR55xx SoC series.

#### **Revision History**

| Version | Date       | Description                                                                                                    |
|---------|------------|----------------------------------------------------------------------------------------------------|
| 1.0     | 2021-03-08 | Initial release                                                                                                    |
| 1.1     | 2021-06-26 | <ul> <li>Updated the descriptions in "Configuring an Application Project".</li> <li>Updated GR551x to GR55xx.</li> <li>Optimized "Installation Instructions".</li> </ul> |

### Contents

| Preface                                                                      | I  |
|------------------------------------------------------------------------------|----|
| 1 Introduction                                                               | 1  |
| 2 Installation Instructions                                                  | 2  |
| 2.1 Installation Requirements                                                | 2  |
| 2.2 Software Installation                                                    |    |
| 3 Configurations for SDK Applications                                        | 4  |
| 3.1 Building an Application Project                                          | 4  |
| 3.2 Configuring an Application Project                                       | 5  |
| 3.3 Compiling and Downloading a Project                                      |    |
| 3.4 Project Debugging                                                        |    |
| 4 FAQ                                                                        |    |
| 4.1 Why does an "Undefined Variable" Error Occur During Project Compilation? | 14 |

### **1** Introduction

IAR Embedded Workbench IDE for Arm (IAR EWARM, mentioned as IAR below) is an integrated development environment (IDE) built by IAR Systems, supporting 8-bit, 16-bit, and 32-bit microprocessors and microcontrollers, and providing more user-friendly experience among ARM IDEs. IAR features:

- Highly optimized C/C++ Compiler
- IAR XLINK Linker supporting common applications
- Powerful support for project management
- C-SPY Debugger, a fully integrated debugger with performance analysis, power visualization, and RTOS plugins

This document serves as a roadmap for users building GR55xx application development environment with IAR on Windows PCs, so as to create, compile, download, and debug Bluetooth LE applications, with an example provided as reference.

Before getting started, you can refer to the following documents.

#### Name Description GR55xx Developer Guide Introduces the software/hardware and quick start guide of GR55xx SoCs. Provides J-Link operational instructions. J-Link/J-Trace User Guide Available at http://www.segger.com/downloads/jlink/UM08001 JLink.pdf. Offers official Bluetooth standards and core specification (v5.1) from Bluetooth SIG. Bluetooth Core Spec v5.1 Available at https://www.bluetooth.com/specifications/bluetooth-core-specification/. Provides details about Bluetooth profiles and services. **Bluetooth GATT Spec** Available at https://www.bluetooth.com/specifications/gatt. Provides various information about IAR IDE. IAR Embedded Workbench IDE Available at:https://www.iar.com/support/user-guides/user-guide-iar-embedded-workbench-for-User Guides arm/.

#### Table 1-1 Reference documents

### 2 Installation Instructions

This chapter describes the requirements and process for installing IAR.

### 2.1 Installation Requirements

#### • Supported Development Platform

Table 2-1 Supported Development Platform

| Hardware Platform      | Development Board Model |
|------------------------|-------------------------|
| GR551x development kit | GR5515-SK-BASIC         |

#### Hardware and Software preparation

Table 2-2 Hardware and Software preparation

| Name                                              | Description                                                            |
|---------------------------------------------------|------------------------------------------------------------------------|
| Windows                                           | Windows 7/Windows 10                                                   |
| IAR Embedded Workbench IDE for Arm (IAR<br>EWARM) | IAR EWARM 8.2.22 or later versions                                     |
| J-Link driver                                     | A J-Link driver. Available at <u>www.segger.com/downloads/jlink/</u> . |
| Connection cable                                  | Micro USB 2.0 cable                                                    |

### 2.2 Software Installation

Download the IAR installation file (IAR for ARM 8.2.22 or later versions) on IAR Systems official website.

Double-click the .exe installation file. Choose **Install IAR Embedded Workbench \* for Arm**, and follow the prompts to finish installation.

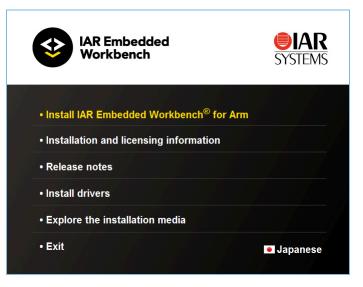

Figure 2-1 IAR installation page

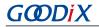

IAR will be launched automatically after successful installation. The main user interface is shown as below:

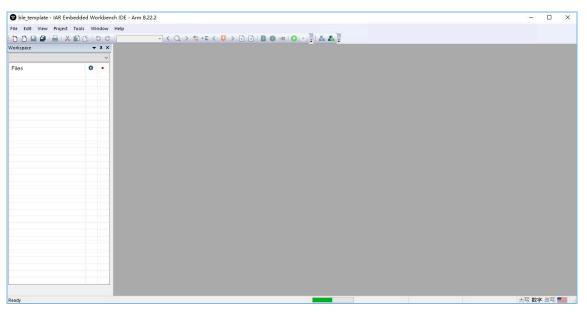

Figure 2-2 IAR main user interface

Users can choose to install the necessary software as prompted after installing IAR.

## **3** Configurations for SDK Applications

This chapter elaborates on how to configure an IAR project, to help users quickly get familiar with and use IAR projects with GR55xx SDK.

#### 🛄 Note:

- SDK\_Folder is the root directory of the GR55xx SDK in use.
- IAR\_Folder is the root directory of IAR installation.

### 3.1 Building an Application Project

This section introduces how to generate an IAR application project as needed based on an existing project (ble\_app\_template as an example, available in SDK\_Folder\projects\ble\ble\_peripheral\ble\_app\_t emplate\IAR).

- Open SDK\_Folder\projects\ble\ble\_peripheral\, and copy ble\_app\_template to the directory. Rename the project to ble\_app\_example. In ble\_app\_example\IAR, change the file names of the *.ewp* file, the *.ewt* file, and the *.eww* file to ble\_app\_example.
- 2. Open *ble\_app\_example.eww* in text format, and replace ble\_app\_template (as shown in the figure below) with ble\_app\_example.

| 1 | <pre><?xml version="1.0" encoding="UTF-8"?></pre>       |
|---|---------------------------------------------------------|
| 2 |                                                         |
| 3 | <project></project>                                     |
| 4 | <pre><path>\$WS_DIR\$\ble_app_template.ewp</path></pre> |
| 5 | <pre>- </pre>                                           |
| 6 | <batchbuild></batchbuild>                               |
| 7 | L                                                       |
| 8 |                                                         |

Figure 3-1 Identifying and replacing ble\_app\_template

3. After the modification completes, double-click *ble\_app\_example.eww* to enter the IAR main user interface.

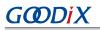

| te dit Ver Pejeti Juhi Tools Window Help<br>Ditation of the set of the set of t                                                                                                    |                                                                                                    |           |                 |            |             |           |        |                      | <br> |      |    |       |
|----------------------------------------------------------------------------------------------------|----------------------------------------------------------------------------------------------------|-----------|-----------------|------------|-------------|-----------|--------|----------------------|------|------|----|-------|
| Image: Image:                                                                                                    | Ble_app_example - IAR Emple - IAR Emplement                                                                                                    | bedded    | Vorkbench IDE - | Arm 8.22.2 |             |           |        |                      |      | -1   |    | ×     |
| prispace • # x   stage   ibite   ibite <td>File Edit View Project J-Li</td> <td>ink Tools</td> <td>Window Help</td> <td></td> <td></td> <td></td> <td></td> <td></td> <td></td> <td></td> <td></td> <td></td>                                                                                                    | File Edit View Project J-Li                                                                                                    | ink Tools | Window Help     |            |             |           |        |                      |      |      |    |       |
| prispace • # x   stage   ibite   ibite <td>10 10 10 10 10 10 10</td> <td>CIDI</td> <td>C</td> <td>- &lt; Q &gt; t</td> <td>► E &lt; 🖸 &gt; 💽</td> <td>🕞 📗 🌒 🛥 🖸</td> <td>• 1: 1</td> <td></td> <td></td> <td></td> <td></td> <td></td>                                                                                                    | 10 10 10 10 10 10 10                                                                                                    | CIDI      | C               | - < Q > t  | ► E < 🖸 > 💽 | 🕞 📗 🌒 🛥 🖸 | • 1: 1 |                      |      |      |    |       |
| iies       iies                                                                                                    | Norkspace                                                                                                    | - 4       | ×               |            |             |           |        |                      |      |      |    |       |
| • be axetand         • gr., app., askangle         • gr., app., divers         • gr., app., divers         • gr., app., di                                                                                                    | Debug                                                                                                    |           | ~               |            |             |           |        |                      |      |      |    |       |
| Image: State and State and State an                                                                                                    | Files                                                                                                    | ٥         | •               |            |             |           |        |                      |      |      |    |       |
| Image: September 1       Image: September 2       Image: September 2       Image: Se                                                                                                    | 🗆 🌒 ble_app_example                                                                                                    |           |                 |            |             |           |        |                      |      |      |    |       |
| The grach is a second second s                                                                                                    | - external                                                                                                    |           |                 |            |             |           |        |                      |      |      |    |       |
| Ale G chives Ale Ale Ale Ale Ale Ale Ale Ale Ale Ale                                                                                                    | He gr_app_drivers                                                                                                    |           |                 |            |             |           |        |                      |      |      |    |       |
| e g.c.,chianes g.c., g.c., g.c                                                                                                    | H 🖬 🛑 gr_arch                                                                                                    |           |                 |            |             |           |        |                      |      |      |    |       |
| AG G_profiles                                                                                                    | ⊣⊞ 🖬 gr_drivers                                                                                                    |           |                 |            |             |           |        |                      |      |      |    |       |
| - G g_stack_lb<br>G g_stack_lb<br>G g_stack_lb<br>G g_stack_lb<br>G user_spp<br>G user_platform<br>- C Output<br>ite_spp_example<br>Ite_spp_example<br>Ite_spp_exam | Here i gr_libraries                                                                                                    |           |                 |            |             |           |        |                      |      |      |    |       |
| en grupshanp<br>en user, politicak.<br>en user, politicak.<br>en user, politi                                                                                                    | Here in the second second seco |           |                 |            |             |           |        |                      |      |      |    |       |
| He Guer, app<br>Ge User, platform<br>He User, platform<br>He Segres<br>Messages<br>Messages                                                                                                    | - gr_stack_lib                                                                                                    |           |                 |            |             |           |        |                      |      |      |    |       |
| ee euer, caliback.<br>ee euer, caliback.<br>ee eue                                                                                                    | 🕀 🔳 gr_startup                                                                                                    |           |                 |            |             |           |        |                      |      |      |    |       |
| E Ser platform<br>A Couput<br>ie.esp.exmple<br>id<br>Messages<br>A Debug top                                                                                                    | - 🖽 📕 user_app                                                                                                    |           |                 |            |             |           |        |                      |      |      |    |       |
| EB C Output                                                                                                    | He user_callback                                                                                                    |           |                 |            |             |           |        |                      |      |      |    |       |
| ie_sop_example<br>id views of the source of the source of th                                                                                                    | He user_platform                                                                                                    |           | _               |            |             |           |        |                      |      |      |    |       |
| id V I<br>Messages<br>Ind Debug top                                                                                                    | He Output                                                                                                    |           |                 |            |             |           |        |                      |      |      |    |       |
| id V I<br>Messages<br>Ind Debug top                                                                                                    |                                                                                                    |           |                 |            |             |           |        |                      |      |      |    |       |
| id V I<br>Messages<br>Ind Debug top                                                                                                    |                                                                                                    |           | -               |            |             |           |        |                      |      |      |    |       |
| id V I<br>Messages<br>Ind Debug top                                                                                                    |                                                                                                    |           |                 |            |             |           |        |                      |      |      |    |       |
| id V I<br>Messages<br>Ind Debug top                                                                                                    |                                                                                                    |           |                 |            |             |           |        |                      |      |      |    |       |
| id V I<br>Messages<br>Ind Debug top                                                                                                    |                                                                                                    |           |                 |            |             |           |        |                      |      |      |    |       |
| id V I<br>Messages<br>Ind Debug top                                                                                                    |                                                                                                    |           |                 |            |             |           |        |                      |      |      |    |       |
| id V I<br>Messages<br>Ind Debug top                                                                                                    |                                                                                                    | -         |                 |            |             |           |        |                      |      |      |    |       |
| Messages<br>and Debug tog                                                                                                    | ble_app_example                                                                                                    |           |                 |            |             |           |        |                      |      |      |    |       |
| and Debug tog                                                                                                    | Build                                                                                                    |           |                 |            |             |           |        |                      |      |      |    | , a x |
| and Debug tog                                                                                                    |                                                                                                    |           |                 |            |             |           |        |                      |      |      |    |       |
| and Debug tog                                                                                                    | wessages                                                                                                    |           |                 |            |             |           |        |                      |      |      |    |       |
| and Debug tog                                                                                                    |                                                                                                    |           |                 |            |             |           |        |                      |      |      |    |       |
| and Debug tog                                                                                                    |                                                                                                    |           |                 |            |             |           |        |                      |      |      |    |       |
| and Debug tog                                                                                                    |                                                                                                    |           |                 |            |             |           |        |                      |      |      |    |       |
| and Debug tog                                                                                                    |                                                                                                    |           |                 |            |             |           |        |                      |      |      |    |       |
|                                                                                                    | <                                                                                                    |           |                 |            |             |           |        |                      |      |      |    | >     |
| xdy Errors 0, Warnings 0 大弓 数字 改写 👥                                                                                                    | Build Debug Log                                                                                                    |           |                 |            |             |           |        |                      |      |      |    |       |
|                                                                                                    | Ready                                                                                                    |           |                 |            |             |           |        | Errors 0, Warnings 0 |      | 大写数字 | 改写 |       |

Figure 3-2 Main user interface when an example project opened in IAR

### 3.2 Configuring an Application Project

Copy the IAR download algorithm files to an appropriate directory before configuring an application project.

 Find the IAR download algorithm files (GR55xx\_IAR\_8M.board, GR55xx\_IAR\_8M.flash, and GR55xx\_IAR\_flashloader\_8M.out) in SDK\_Folder\build\binaries\xflash\_flm\_tools\IAR.

| Name                                       | Date modified    | Туре             | Size   |
|--------------------------------------------|------------------|------------------|--------|
| GR55xx_IAR_8M.board                        | 17/09/2020 11:15 | BOARD File       | 1 KB   |
| GR55xx_IAR_8M.flash                        | 17/09/2020 11:15 | FLASH File       | 1 KB   |
| GR55xx_IAR_flashloader_8M.out              | 17/09/2020 11:15 | OUT File         | 31 KB  |
| IAR Download Algoritm Use Instruction.docx | 21/09/2020 15:25 | Microsoft Word D | 204 KB |

Figure 3-3 IAR download algorithm files

2. Create a new folder (such as Goodix) in IAR\_Folder\arm\config\flashloader, and copy the three algorithm files mentioned in Step 1 to the new directory, as shown in the figure below.

| lame                          | Date modified    | Туре       | Size  |  |
|-------------------------------|------------------|------------|-------|--|
| GR55xx_IAR_8M.board           | 17/09/2020 11:15 | BOARD File | 1 KB  |  |
| ] GR55xx_IAR_8M.flash         | 17/09/2020 11:15 | FLASH File | 1 KB  |  |
| GR55xx_IAR_flashloader_8M.out | 17/09/2020 11:15 | OUT File   | 31 KB |  |

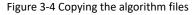

After copying the algorithm files to the target directory, users can start to configure the application project.

1. Right-click the project name in the **Workspace** pane and choose **Options** to start configuration.

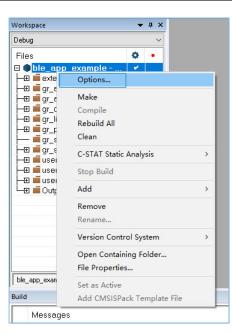

Figure 3-5 To configure the project

(1). Configure project compilation items.

In the C/C++ Compiler > Preprocessor pane, configure Additional include directories and Defined symbols in the pop-up window, as shown in the figure below.

| Category:<br>General Options                                       | <br>      Multi-file Compil-                   | ation               |                                     |             | Fac      | tory Setting |  |  |
|--------------------------------------------------------------------|------------------------------------------------|---------------------|-------------------------------------|-------------|----------|--------------|--|--|
| Static Analysis<br>Runtime Checking                                |                                                | used Publics        |                                     |             |          |              |  |  |
| C/C++ Compiler                                                     | MISRA-C:                                       | 1998                | Encodings                           | E           | Extra Op | otions       |  |  |
| Assembler                                                          | Language 1                                     | Language 2          | Code                                | Optimiza    | tions    | Output       |  |  |
| Output Converter<br>Custom Build                                   | List                                           | Preprocessor        | Diagno                              |             |          | -C:2004      |  |  |
| Build Actions                                                      | List                                           | reprocessor         | Diagilo                             | sucs        | WIGHT    | -0.2004      |  |  |
| Linker                                                             |                                                |                     |                                     |             |          |              |  |  |
| Debugger                                                           | Ignore sta                                     | ndard include dir   | rectories                           |             |          |              |  |  |
| Simulator                                                          | Additional include directories: (one per line) |                     |                                     |             |          |              |  |  |
| CADI                                                               |                                                |                     | (one per nne)                       |             |          |              |  |  |
| CMSIS DAP                                                          |                                                | \Src\platform       |                                     |             |          | <u>^</u>     |  |  |
| GDB Server                                                         | \$PROJ_DIR\$                                   |                     |                                     |             |          |              |  |  |
| I-jet/JTAGjet                                                      |                                                | \\\\build\c         |                                     |             |          |              |  |  |
| J-Link/J-Trace                                                     |                                                | \\\\\compo          |                                     |             |          |              |  |  |
| TI Stellaris                                                       | \$PROJ_DIR\$                                   | \\\\compo           | nents\boards                        |             |          | ~            |  |  |
|                                                                    |                                                |                     |                                     |             |          |              |  |  |
| Nu-Link                                                            |                                                |                     |                                     |             |          |              |  |  |
|                                                                    | Preinclude                                     |                     |                                     |             |          |              |  |  |
| Nu-Link<br>PE micro<br>ST-LINK                                     | Preinclude                                     |                     |                                     |             |          |              |  |  |
| Nu-Link<br>PE micro<br>ST-LINK<br>Third-Party Driver               | Preinclude                                     |                     |                                     |             |          |              |  |  |
| Nu-Link<br>PE micro<br>ST-LINK<br>Third-Party Driver<br>TI MSP-FET |                                                | ools: (one per line | e)                                  |             |          |              |  |  |
| Nu-Link<br>PE micro<br>ST-LINK<br>Third-Party Driver               | Defined symb                                   | ools: (one per line | and the second second second second | processor   | output   |              |  |  |
| Nu-Link<br>PE micro<br>ST-LINK<br>Third-Party Driver<br>TI MSP-FET |                                                | ools: (one per line | ∧ □ Pre                             |             |          | to file      |  |  |
| Nu-Link<br>PE micro<br>ST-LINK<br>Third-Party Driver<br>TI MSP-FET | Defined symb                                   | ools: (one per line | ^ □Pre                              | Preserve co | omment   | to file      |  |  |
| Nu-Link<br>PE micro<br>ST-LINK<br>Third-Party Driver<br>TI MSP-FET | Defined symb                                   | ools: (one per line | ^ □Pre                              |             | omment   | to file      |  |  |

Figure 3-6 Project compilation

#### 🛄 Note:

**\$PROJ\_DIR\$** in the **Additional include directories** pane is the environment variable for IAR project file path.

## GODIX

#### (2). Configure Linker configuration file.

Configure Linker configuration file in the Linker > Config pane, as shown in the figure below. Choose the IAR linker configuration file provided in the SDK, available in SDK\_Folder\toolchain\gr551x\sour ce\iar\gr5515.icf. Click **OK** after the file is selected.

| General Options Static Analysis Runtime Checking C/C++ Compiler Assembler Output Converter Custon Buld Build Actions Unker Debugger CADI CADI CADI CADI CADI CADI CADI CASIS DAP CGB Server I_Stet/ITAGget J_ink/J-Trace TI Stellaris Nu-Link PE micro ST-LINK TImd-Party Driver TI MSP-FET TI XDS                                                                                                    | Category:       |         |             |            |                   |              | Factory   | Setting |
|----------------------------------------------------------------------------------------------------|-----------------|---------|-------------|------------|-------------------|--------------|-----------|---------|
| C/C++ Compiler<br>Assembler<br>Output Converter<br>Custon Build<br>Build Actions<br>Uibrary Input Optimizations Advanced Output List<br>Uinker configuration file<br>I blogger<br>Simulator<br>CADI<br>CMSIS DAP<br>COB Server<br>I-jet/TJAGjet<br>J-Link/<br>TI Stellaris<br>Nu-Link<br>PE micro<br>ST-LINK<br>Third-Party Driver<br>II MSP-FET<br>I MSP-FET<br>I MSP-F | Static Analysis |         |             |            |                   |              |           |         |
| Output Converter       Config       Library       Input       Optimizations       Advanced       Output       List         Custom Build       Build Actions       Linker configuration file       University       University                                                                                                    |                 | #define | Diag        | nostics    | Checksum          | Encodings    | Extra C   | options |
| Custom Buld<br>Buld Actons<br>Unker<br>Debugger<br>Simulator<br>CADI<br>CMSIS DAP<br>COB Server<br>I-jet/JTAGjet<br>3-Link/>-Trace<br>TI Stellaris<br>Nu-Link<br>PE micro<br>ST-LINK<br>Thid-Party Driver<br>TI MSP-FET                                                                                                    |                 | Config  | Library     | Input      | Optimizations     | Advanced     | Output    | List    |
| Unker         Debugger         Simulator         CADI         CMSIS DAP         GDB Server         1-jet/TIAGjet         J-Link/>-Trace         TI Stellaris         Nu-Link         PE micro         ST-LINK         Ti MSP-FET                                                                                                    |                 | Linker  | configura   | ation file |                   |              |           |         |
| Debugger<br>Simulator<br>CADI<br>CMSIS DAP<br>COB Server<br>1-jet/JTASjet<br>J-link/J-Trace<br>TI Stellaris<br>Nu-Link<br>PE micro<br>ST-LINK<br>Third-Party Driver<br>TI MSP-FET                                                                                                    |                 |         |             | C 11       |                   |              |           |         |
| Simulator<br>CADI<br>CMSIS DAP<br>CMSIS DAP<br>CMSIS DAP<br>CGB Server<br>1-jet/JTAGjet<br>JLink/J-Trace<br>TI Stelaris<br>Nu-Link<br>PE micro<br>ST-LINK<br>Third-Party Driver<br>TI MSP-FET                                                                                                    |                 | ⊻Ov     | erride de   | fault      |                   |              |           |         |
| CADI<br>CMSIS DAP<br>GDB Server<br>I-jet/TAGjet<br>J-link/J-Trace<br>TI Stellaris<br>Nu-Link<br>PE micro<br>ST-LINK<br>Thid-Party Driver<br>TI MSP-FET                                                                                                    |                 | \$      | PROJ_DIF    | \$\\\      | .\\toolchain\gr   | 51x\source\i | ar\gr551! | 1.22    |
| GDB Server I set/ITAGjet Julnk/J-Trace Ti Stellaris Nu-Link PE micro ST-LINK Third-Party Driver II MSP-PET                                                                                                    |                 |         | 80          |            |                   |              | 2001      | 10000   |
| CGB Server<br>I jet/JTAGjet<br>Juhk/J-Trace<br>TI Stelaris<br>Nu-Link<br>PE micro<br>ST-LINK<br>Third-Party Driver<br>TI MSP-FET                                                                                                    | CMSIS DAP       |         | Edit        |            |                   |              |           |         |
| J-Link/J-Trace Configuration file symbol definitions: (one per line) T1 Stellaris Nu-Link PE micro ST-LINK Third-Party Driver TI MSP-FET                                                                                                    | GDB Server      |         |             |            |                   |              |           |         |
| TI Stellaris Nu-Link PE micro ST-LINK Third-Party Driver TI MSP-PET                                                                                                    |                 | 0.0     |             |            | 1.0.10            | P 5          |           |         |
| Nu Link<br>PE micro<br>ST LINK<br>Tind Party Driver<br>TI MSP-FET                                                                                                    |                 | Configu | ration file | symbol     | definitions: (one | per line)    |           |         |
| PE micro<br>ST-LINK<br>Third-Party Driver<br>TI MSP-FET                                                                                                    |                 |         |             |            |                   |              |           | ^       |
| Third-Party Driver<br>TI MSP-FET                                                                                                    |                 |         |             |            |                   |              |           |         |
| TI MSP-FET                                                                                                    | ST-LINK         |         |             |            |                   |              |           |         |
|                                                                                                    |                 |         |             |            |                   |              |           |         |
| TI XDS                                                                                                    |                 |         |             |            |                   |              |           |         |
|                                                                                                    | TI XDS          |         |             |            |                   |              |           |         |
|                                                                                                    |                 |         |             |            |                   |              |           |         |
| · · · · · · · · · · · · · · · · · · ·                                                                                                    |                 |         |             |            |                   |              |           | ~       |
|                                                                                                    |                 |         |             |            |                   |              |           | -       |

Figure 3-7 Choosing the linker configuration file

In the **Linker** > **Output** pane, modify the file names of the .out file and the .map file (generated when building the project) to ble\_app\_example. Click **OK** after modification completes.

| General Options<br>Static Analysis |         |           |         |                |           | Factory | Settings |
|------------------------------------|---------|-----------|---------|----------------|-----------|---------|----------|
| Runtime Checking<br>C/C++ Compiler | #define | Diag      | nostics | Checksum       | Encodings | Extra C | ptions   |
| Assembler<br>Output Converter      | Config  | Library   | Input   | Optimizations  | Advanced  | Output  | List     |
| Custom Build                       |         |           |         | 1 13           |           |         |          |
| Build Actions                      | Output  | filename: |         |                |           |         |          |
| Linker                             | ble_ap  | o_exampl  | e.out   |                |           |         |          |
| Debugger<br>Simulator              |         |           |         |                |           |         |          |
| CADI                               | Inclu   | de debug  | informa | tion in output |           |         |          |
| CMSIS DAP                          |         |           |         |                |           |         |          |
| GDB Server                         |         |           |         |                |           |         |          |
| I-jet/JTAGjet                      |         |           |         |                |           |         |          |
| J-Link/J-Trace<br>TI Stellaris     |         |           |         |                |           |         |          |
| Nu-Link                            |         |           |         |                |           |         |          |
| PE micro                           |         |           |         |                |           |         |          |
| ST-LINK                            |         |           |         |                |           |         |          |
| Third-Party Driver<br>TI MSP-FET   |         |           |         |                |           |         |          |
| II MOM-FET                         |         |           |         |                |           |         |          |
| TT XDS                             |         |           |         |                |           |         |          |
| TI XDS                             |         |           |         |                |           |         |          |
| TI XDS                             |         |           |         |                |           |         |          |
| TI XDS                             |         |           |         |                |           |         |          |

Figure 3-8 Modifying the name of a file generated when building the project

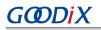

(3). Configure the output file.

Configure the format and the name of the file (generated when building the project) in the **Output Converter** > **Output** pane.

| General Options<br>Static Analysis<br>Runtime Checking<br>C/C++ Compiler<br>Assembler<br>Output Converter<br>Output Converter<br>Output Converter<br>Output Converter<br>Output Converter<br>Output Converter<br>Output Converter<br>Simulator<br>CADI<br>CMSIS DAP<br>GDB Server<br>I jet/JTAGjet<br>J-Link()-Trace<br>TI Stellaris<br>Nu-Link<br>PE micro<br>ST-LINK<br>Third-Party Driver<br>TI MSP-FET<br>TI XDS | Output  Generate additional output  Output format:  Raw binary  Output file  Output file  Ioad_app.bin | Settings |
|----------------------------------------------------------------------------------------------------|----------------------------------------------------------------------------------------------------|----------|
|----------------------------------------------------------------------------------------------------|----------------------------------------------------------------------------------------------------|----------|

Figure 3-9 Modifying format and name of the output file

(4). Configure Post-build command line.

Users shall also configure the post-build script (in the **Build Actions** > **Post-build command line** box) for IAR projects provided in GR55xx SDK (available in SDK\_Folder\build\scripts\after\_build\_for\_ IAR.bat), to generate a *.hex* file.

| Category:                                              |                                                       |
|--------------------------------------------------------|-------------------------------------------------------|
| General Options<br>Static Analysis<br>Runtime Checking |                                                       |
| C/C++ Compiler<br>Assembler                            | Build Actions Configuration                           |
| Output Converter<br>Custom Build                       | Pre-build command line:                               |
| Build Actions                                          |                                                       |
| Linker                                                 | Post-build command line:                              |
| Debugger                                               |                                                       |
| Simulator                                              | \$PROJ_DIR\$\\\\build\scripts\after_build_for_IAR.bat |
| CADI                                                   |                                                       |
| CMSIS DAP                                              |                                                       |
| GDB Server                                             |                                                       |
| I-jet/JTAGjet                                          |                                                       |
| J-Link/J-Trace                                         |                                                       |
| TI Stellaris                                           |                                                       |
| Nu-Link                                                |                                                       |
| PE micro                                               |                                                       |
| ST-LINK                                                |                                                       |
| Third-Party Driver                                     |                                                       |
| TI MSP-FET                                             |                                                       |
| TI XDS                                                 |                                                       |

Figure 3-10 Configuring the post-build script

(5). Configure the download algorithm.

Enter the **Debugger** > **Download** pane, and choose the directory of IAR download algorithms mentioned in Step 2 (IAR\_Folder\arm\config\flashloader\Goodix\GR55xx\_IAR\_8M.board), to choose the SoC download algorithm.

|                                                                                                    |              |                          |                         |                                               |             |         | Factory Settings |
|----------------------------------------------------------------------------------------------------|--------------|--------------------------|-------------------------|-----------------------------------------------|-------------|---------|------------------|
| Seneral Options<br>itatic Analysis<br>tuntime Checking<br>C/C ++ Compiler<br>Assembler<br>Output Converter<br>Custom Build                                                                         | Setup<br>□Ve | Download<br>rify downloa |                         | Extra Options                                 | Multicore   | Plugins |                  |
| Build Actions<br>Linker                                                                                                    | Su           | ppress down              | load                    |                                               |             |         |                  |
| Debugger<br>Simulator<br>CADI<br>CADI<br>CMSIS DAP<br>GDB Server<br>I-jet/JTAGjet<br>J-Ink/J-Trace<br>TI Stellaris<br>Nu-Link<br>PE micro<br>ST-LINK<br>Third-Party Driver<br>TI MSP-FET<br>TI XDS |              | Edit                     | fault .boa<br>DIR\$\cor | rd file<br>fig\flashloader<br>pefore flashing | .goodix\GR! |         |                  |

Figure 3-11 Configuring IAR download algorithm

#### 🛄 Note:

**\$TOOLKIT\_DIR\$** in the **Use flash loader(s)** pane is the environment variable for IAR installation path.

## 3.3 Compiling and Downloading a Project

- 1. Click **Project** on the menu bar, and choose **Make** or **Rebuild All** to compile firmware. Wait until the compilation completes.
- 2. Choose Project > Download > Download file, as shown in Figure 3-12. Choose IAR\build\load\_app.hex, as shown in Figure 3-13.

| Pro | ject J-L | ink     | Tools    | Wind      | ow  | Help    |      | ~ |     |      |      |       |     |       |     |   |   |
|-----|----------|---------|----------|-----------|-----|---------|------|---|-----|------|------|-------|-----|-------|-----|---|---|
|     | Add File | es      |          |           |     |         |      | - | <   | Q    | >    | \$    | ►E  | <     | U   | > |   |
|     | Add Gr   | oup     |          |           |     |         |      |   |     |      |      |       |     |       |     |   |   |
|     | Import   | File Li | st       |           |     |         |      |   |     |      |      |       |     |       |     |   |   |
|     | Add Pro  | oject ( | onned    | tion      |     |         |      |   |     |      |      |       |     |       |     |   |   |
|     | Edit Co  | nfigu   | rations. |           |     |         |      |   |     |      |      |       |     |       |     |   |   |
|     | Remove   |         |          |           |     |         |      |   |     |      |      |       |     |       |     |   |   |
|     | Create I | New F   | roject   |           |     |         |      |   |     |      |      |       |     |       |     |   |   |
|     | Add Exi  | sting   | Project  |           |     |         |      |   |     |      |      |       |     |       |     |   |   |
|     | Option   | s       |          |           |     | Alt     | + F7 |   |     |      |      |       |     |       |     |   |   |
|     | Version  | Cont    | rol Syst | em        |     |         | •    |   |     |      |      |       |     |       |     |   |   |
| 0   | Make     |         |          |           |     |         | F7   |   |     |      |      |       |     |       |     |   |   |
|     | Compile  | e       |          |           |     | Ctrl    | +F7  |   |     |      |      |       |     |       |     |   |   |
|     | Rebuild  | I AII   |          |           |     |         |      |   |     |      |      |       |     |       |     |   |   |
|     | Clean    |         |          |           |     |         |      |   |     |      |      |       |     |       |     |   |   |
|     | Batch b  | uild    |          |           |     |         | F8   |   |     |      |      |       |     |       |     |   |   |
|     | C-STAT   | Static  | Analysi  | is        |     |         | •    |   |     |      |      |       |     |       |     |   |   |
| ٥   | Stop Bu  | uild    |          |           | C   | Ctrl+Bi | reak |   |     |      |      |       |     |       |     |   |   |
| 0   | Downlo   | oad ar  | nd Deb   | ug        |     | Ctr     | I+D  |   |     |      |      |       |     |       |     |   |   |
| ٠   | Debug    | witho   | ut Dow   | vnloadir  | ng  |         |      |   |     |      |      |       |     |       |     |   |   |
|     | Attach f | to Rui  | nning T  | arget     |     |         |      |   |     |      |      |       |     |       |     |   |   |
| G   | Make 8   | Rest    | art Deb  | ugger     |     | Ctr     | I+R  |   |     |      |      |       |     |       |     |   |   |
| C   | Restart  | Debu    | gger     |           | Ctr | l+Shif  | t+R  |   |     |      |      |       |     |       |     |   |   |
|     | Downlo   | bad     |          |           |     |         | -    |   | Do  | wnlo | ad a | ctive | app | licat | ion |   |   |
|     | SFR Set  | up      |          |           |     |         |      |   | 1   | wnlo |      |       |     |       |     | 3 | J |
|     | CMSIS-   | Pack    |          |           |     |         | •    |   | Erd | se m | emo  | ry    |     | -     | _   |   | 1 |
|     | Open D   | evice   | Descrip  | otion Fil | e   |         | •    |   |     |      |      |       |     |       |     |   |   |
|     | Save Lis | t of R  | egister  | s         |     |         |      |   |     |      |      |       |     |       |     |   |   |
|     | Save Lis | t of R  | egister  | s         |     |         |      |   |     |      |      |       |     |       |     |   |   |

Figure 3-12 Choosing Download file

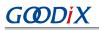

| Open       |                    |                                      |                      |                 |                         |        |   |
|------------|--------------------|--------------------------------------|----------------------|-----------------|-------------------------|--------|---|
| ÷ → • ↑    | <pre></pre>        | ripheral > ble_app_template >        | IAR → build          | ٽ ×             | Search build            |        | م |
| Irganize 🔻 | New folder         |                                      |                      |                 |                         | •      | • |
| ·          | Name               | Date modified                        | Туре                 | Size            |                         |        |   |
| 1417410111 | ₩ load_app.bin     | 05/01/2021 11:14<br>05/01/2021 11:14 | BIN File<br>HEX File | 80 KB<br>224 KB |                         |        |   |
| Y          | File <u>n</u> ame: |                                      |                      | ~               | All Files (*.*)<br>Open | Cancel | N |

Figure 3-13 Selecting load\_app.hex

3. Choose the device to be connected to for the first download operation of firmware on the current project. When the dialog box shown below pops up, click **OK** to choose the device.

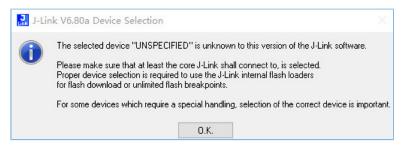

Figure 3-14 J-Link device selection window

4. Choose the device **Cortex-M4**, and click **OK** to start download.

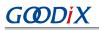

| Filter<br>Manufacturer |            | Device | 0          |          | Little er  | ndian    | ~ |
|------------------------|------------|--------|------------|----------|------------|----------|---|
| Manuracturer           | ~          | Device | Core       | ~        |            |          |   |
|                        | Ť          |        |            |          | Core #I    | 0        |   |
| Manufacturer           | Device     |        | Core       | NumCores | Flash size | RAM size | ^ |
| Unspecified            | Cortex-A9  |        | Cortex-A9  | 1        |            |          |   |
| Unspecified            | Cortex-A12 |        | Cortex-A12 | 1        |            |          |   |
| Unspecified            | Cortex-A15 |        | Cortex-A15 | 1        | -          | 2        |   |
| Unspecified            | Cortex-A17 |        | Cortex-A17 | 1        | 20         | 1        |   |
| Unspecified            | Cortex-A53 |        | Cortex-A53 | 1        |            |          |   |
| Unspecified            | Cortex-A57 |        | Cortex-A57 | 1        |            | -        |   |
| Unspecified            | Cortex-A72 |        | Cortex-A72 | 1        |            |          |   |
| Unspecified            | Cortex-M0  |        | Cortex-M0  | 1        |            |          |   |
| Unspecified            | Cortex-M0+ |        | Cortex-M0  | 1        | -8         |          |   |
| Unspecified            | Cortex-M1  |        | Cortex-M1  | 1        | 20         | 2        |   |
| Unspecified            | Cortex-M3  |        | Cortex-M3  | 1        |            |          |   |
| Unspecified            | Cortex-M4  |        | Cortex-M4  | 1        |            | 1        |   |
| Unspecified            | Cortex-M7  |        | Cortex-M7  | 1        |            |          |   |
| Unspecified            | Cortex-M23 |        | Cortex-M23 | 1        | •          |          | V |

Figure 3-15 Selecting "Cortex-M4"

5. Press the **RESET** button on the GR55xx board after download completes, to start to run the firmware on the SoC.

### 3.4 Project Debugging

Before project debugging, make sure the project firmware is programmed to the SoC by following the instructions above.

After the firmware is programmed to the SoC, click **Debug b** on the menu bar to enter the debug mode. The program will run to the main() function line.

| ble app example - IAR Embedded Work                                                                                                    | here h IDE Ann 9 222                                                                                                    |              | ×     |
|----------------------------------------------------------------------------------------------------|----------------------------------------------------------------------------------------------------|--------------|-------|
| File Edit View Project Debug Disassemb                                                                                                    |                                                                                                    | - 0          | ^     |
|                                                                                                    | · < Q, > \$ ⊨ < Q > 0 ▶ 1 ■ ● ⊨ O ⊂ Q ↓ A + A + 0 5 − ↓ Em >> [ = # ]                                                                                                    |              |       |
|                                                                                                    | main.c x                                                                                                    |              | ÷     |
| Debug ✓<br>Files ↔<br>He ble app_example ✓<br>He getend<br>He getend<br>He geten | <pre>     .epp_ble_init_cmp_callback = ble_init_cmp_callback,<br/>.epp_sup_callbacks = ispp_sup_callbacks,<br/>.epp_sup_callback = ispp_sup_callbacks,<br/>.epp_supt_callback = ispp_sup_callback,<br/>.epp_sup_callback = ispp_sup_callback,<br/>.epp_sup_callback = ispp_sup_callback,<br/>.epp_sup_init();<br/>// Initialise user peripherals.<br/>epp_sup_init();<br/>// Initialise user peripherals.<br/>ble_stack_init(is_spp_ble_callback, cheaps_table);//&lt; init ble stack//<br/>// loop<br/>while (i) </pre> |              | fo    |
| bie app. example                                                                                                    | <pre></pre>                                                                                                    |              | ~ ~   |
|                                                                                                    | ×                                                                                                    |              | * 4 X |
|                                                                                                    | wihi download suppressed<br>urgee:D\Google_download)C4_B5676\projects\ble\ble_peripheral ble_app_template\\AR\Debug Exe\VAR_template.out<br>ore after reset via DEMCR-VC_COREFESET.<br>stelwith strategv): was performed                                                                                                    |              |       |
| Ready                                                                                                    | Ln 77, Col 1 System 大写                                                                                                    | <b>数字</b> 改写 |       |

Figure 3-16 Entering the debug mode

In the debug mode, users can debug the project by breakpoints and single stepping.

# GODIX

## 4 FAQ

This chapter describes possible problems, reasons, and solutions when using an IAR example.

### 4.1 Why does an "Undefined Variable" Error Occur During Project Compilation?

• Description

When I try to compile the an IAR project, an "undefined variable" error occurs.

Analysis

This may be because some project macros (such as GR5515\_SK and APP\_DRIVER\_USE\_ENABLE) have not been defined prior to project compilation, and thus the corresponding contents in the source file are not compiled. Users can check whether there is any macro left undefined by comparing the project macros in Keil.

| Options for Target 'GR               | -                | C/C++ Asm Linker De                                   | ebug   Vtil: | ities              | ×    |
|--------------------------------------|------------------|-------------------------------------------------------|--------------|--------------------|------|
| Preprocessor Symbols                 |                  |                                                       |              |                    |      |
| Define: GR5515_SK,D<br>Undefine:     | RIVER_TEST,APP_C | DRIVER_USE_ENABLE=0                                   |              |                    |      |
| – Language / Code Generati           | on               |                                                       |              |                    |      |
| Execute-only Code                    |                  | Strict ANSI C                                         | Warnings     | All Warnings       | -    |
| Optimization: Level 1 (-01)          | •                | Enum Container always int                             |              | 🗖 Thumb Mode       |      |
| Optimize for Time                    |                  | Plain Char is Signed                                  |              | 🔲 No Auto Inclu    | ides |
| Split Load and Store Mu              | ltiple 🗌         | Read-Only Position Independen                         | t            | C99 Mode           |      |
| One ELF Section per Fu               | inction          | Read-Write Position Independer                        | nt           | GNU extensio       | ons  |
| Include<br>Paths<br>Misc<br>Controls | \build\config;\\ | \\\components\boards;\\.                              | \\.\compon   | ents\drivers_ext\g |      |
|                                      |                  | apcs=interworksplit_sections<br>/components/boards -I | -l/Inc -l    |                    | Ŷ    |
|                                      | OK               | Cancel Defa                                           | ults         | н                  | elp  |

Figure 4-1 Project macro configuration in Keil

Solution

Add the undefined macro in the C/C++ Compiler > Preprocessor pane in IAR, as shown in the figure below.

| Category:<br>General Options<br>Static Analysis | Multi-file Compila                                                                                                    | ation<br>used Publics |           |                                   | Fac     | tory Settings: |  |
|-------------------------------------------------|----------------------------------------------------------------------------------------------------|-----------------------|-----------|-----------------------------------|---------|----------------|--|
| Runtime Checking<br>C/C++ Compiler              | MISRA-C:                                                                                                    | 1998                  | Encodings |                                   | Extra O | otions         |  |
| Assembler                                       | Language 1                                                                                                    | Language 2            | Code      | Optimiz                           | ations  | Output         |  |
| Output Converter<br>Custom Build                | List                                                                                                    | Preprocessor          | Diagn     | 4.545.5                           |         | A-C:2004       |  |
| I-jet/JTAGjet<br>J-Link/J-Trace<br>TI Stellaris | \$PROJ_DIR\$\\\\\u00eduid\config         \$PROJ_DIR\$\\\\\components\app_drivers\inc         \$PROJ_DIR\$\\\\\components\boards |                       |           |                                   |         |                |  |
| Nu-Link<br>PE micro<br>ST-LINK                  | Preinclude                                                                                                    |                       |           |                                   |         |                |  |
|                                                 | Defined symb                                                                                                    | ools: (one per line)  | ^ Pr      | eprocesso<br>Preserve<br>Generate | comment | ts             |  |

Figure 4-2 Adding an undefined macro